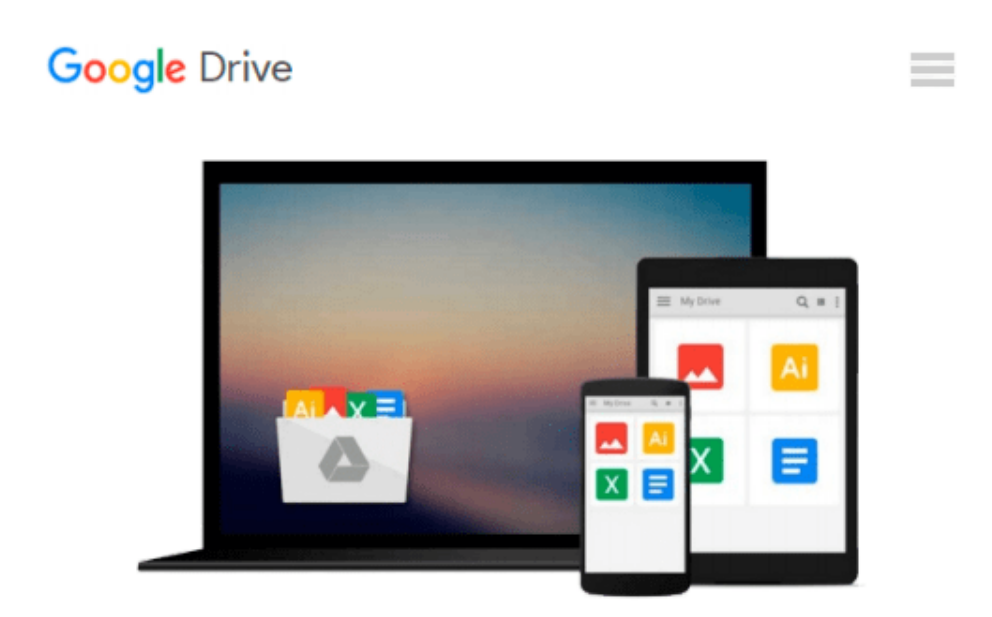

# **Using Choice Modeling to Supercharge Your Business The essential non-technical guide to choice modeling, its benefits and applications (Practical Books for Smart Marketers from Pmp)**

*Chris Diener*

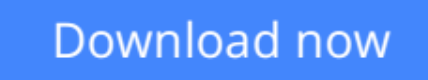

[Click here](http://bookengine.site/go/read.php?id=0980174511) if your download doesn"t start automatically

## **Using Choice Modeling to Supercharge Your Business The essential non-technical guide to choice modeling, its benefits and applications (Practical Books for Smart Marketers from Pmp)**

Chris Diener

**Using Choice Modeling to Supercharge Your Business The essential non-technical guide to choice modeling, its benefits and applications (Practical Books for Smart Marketers from Pmp)** Chris Diener Choice modeling is one of the most sophisticated market research techniques, but many companies don't use it because it seems too complicated and expensive. However, in many cases, the benefits outweigh the costs and the right vendor can make the process transparent. It's more predictive, actionable, and directly relevant to decisions that will increase return on investment.

In *Using Choice Modeling to Supercharge Your Business* Chris Diener, senior vice president for research methods at Lieberman Research Worldwide, explains choice modeling in lay terms and uses many examples of help marketers understand the benefits of the technique.

Diener stresses that choice modeling more closely represents the actual decisions that customers make when they are considering purchases. especially of big-ticket items.

The technique is complicated because there are scores of different combinations that can be considered and it takes a certain amount of expertise to model these different combinations once survey data have been collected.

Diener's step-by-step analysis of the process helps uninitiated marketers decide whether a choice modeling project will work in their situations, help managers explain it to their colleagues, and help marketing executives unlock the potential of their market research investment.

**L** [Download](http://bookengine.site/go/read.php?id=0980174511) [Using Choice Modeling to Supercharge Your Business ...pdf](http://bookengine.site/go/read.php?id=0980174511)

**[Read Online](http://bookengine.site/go/read.php?id=0980174511)** [Using Choice Modeling to Supercharge Your Busine ...pdf](http://bookengine.site/go/read.php?id=0980174511)

**Download and Read Free Online Using Choice Modeling to Supercharge Your Business The essential non-technical guide to choice modeling, its benefits and applications (Practical Books for Smart Marketers from Pmp) Chris Diener**

#### **From reader reviews:**

#### **Cora Morrell:**

The book Using Choice Modeling to Supercharge Your Business The essential non-technical guide to choice modeling, its benefits and applications (Practical Books for Smart Marketers from Pmp) can give more knowledge and also the precise product information about everything you want. So why must we leave a very important thing like a book Using Choice Modeling to Supercharge Your Business The essential nontechnical guide to choice modeling, its benefits and applications (Practical Books for Smart Marketers from Pmp)? A number of you have a different opinion about book. But one aim that book can give many information for us. It is absolutely proper. Right now, try to closer along with your book. Knowledge or facts that you take for that, it is possible to give for each other; you can share all of these. Book Using Choice Modeling to Supercharge Your Business The essential non-technical guide to choice modeling, its benefits and applications (Practical Books for Smart Marketers from Pmp) has simple shape but you know: it has great and massive function for you. You can seem the enormous world by available and read a publication. So it is very wonderful.

#### **Bert Ferguson:**

This Using Choice Modeling to Supercharge Your Business The essential non-technical guide to choice modeling, its benefits and applications (Practical Books for Smart Marketers from Pmp) usually are reliable for you who want to be a successful person, why. The key reason why of this Using Choice Modeling to Supercharge Your Business The essential non-technical guide to choice modeling, its benefits and applications (Practical Books for Smart Marketers from Pmp) can be one of the great books you must have is actually giving you more than just simple looking at food but feed anyone with information that possibly will shock your earlier knowledge. This book is actually handy, you can bring it almost everywhere and whenever your conditions both in e-book and printed types. Beside that this Using Choice Modeling to Supercharge Your Business The essential non-technical guide to choice modeling, its benefits and applications (Practical Books for Smart Marketers from Pmp) forcing you to have an enormous of experience such as rich vocabulary, giving you test of critical thinking that we all know it useful in your day pastime. So , let's have it and luxuriate in reading.

#### **Marcus Huskins:**

Reading a book can be one of a lot of activity that everyone in the world really likes. Do you like reading book thus. There are a lot of reasons why people love it. First reading a book will give you a lot of new data. When you read a e-book you will get new information because book is one of numerous ways to share the information or even their idea. Second, looking at a book will make anyone more imaginative. When you looking at a book especially fictional works book the author will bring that you imagine the story how the characters do it anything. Third, you may share your knowledge to other folks. When you read this Using Choice Modeling to Supercharge Your Business The essential non-technical guide to choice modeling, its benefits and applications (Practical Books for Smart Marketers from Pmp), you are able to tells your family, friends in addition to soon about yours reserve. Your knowledge can inspire different ones, make them

reading a guide.

#### **Joshua Miner:**

Many people spending their moment by playing outside having friends, fun activity using family or just watching TV all day long. You can have new activity to pay your whole day by studying a book. Ugh, ya think reading a book can actually hard because you have to use the book everywhere? It all right you can have the e-book, getting everywhere you want in your Touch screen phone. Like Using Choice Modeling to Supercharge Your Business The essential non-technical guide to choice modeling, its benefits and applications (Practical Books for Smart Marketers from Pmp) which is getting the e-book version. So , why not try out this book? Let's find.

**Download and Read Online Using Choice Modeling to Supercharge Your Business The essential non-technical guide to choice modeling, its benefits and applications (Practical Books for Smart Marketers from Pmp) Chris Diener #H91LB6JNYET**

### **Read Using Choice Modeling to Supercharge Your Business The essential non-technical guide to choice modeling, its benefits and applications (Practical Books for Smart Marketers from Pmp) by Chris Diener for online ebook**

Using Choice Modeling to Supercharge Your Business The essential non-technical guide to choice modeling, its benefits and applications (Practical Books for Smart Marketers from Pmp) by Chris Diener Free PDF d0wnl0ad, audio books, books to read, good books to read, cheap books, good books, online books, books online, book reviews epub, read books online, books to read online, online library, greatbooks to read, PDF best books to read, top books to read Using Choice Modeling to Supercharge Your Business The essential non-technical guide to choice modeling, its benefits and applications (Practical Books for Smart Marketers from Pmp) by Chris Diener books to read online.

### **Online Using Choice Modeling to Supercharge Your Business The essential nontechnical guide to choice modeling, its benefits and applications (Practical Books for Smart Marketers from Pmp) by Chris Diener ebook PDF download**

**Using Choice Modeling to Supercharge Your Business The essential non-technical guide to choice modeling, its benefits and applications (Practical Books for Smart Marketers from Pmp) by Chris Diener Doc**

**Using Choice Modeling to Supercharge Your Business The essential non-technical guide to choice modeling, its benefits and applications (Practical Books for Smart Marketers from Pmp) by Chris Diener Mobipocket**

**Using Choice Modeling to Supercharge Your Business The essential non-technical guide to choice modeling, its benefits and applications (Practical Books for Smart Marketers from Pmp) by Chris Diener EPub**